# **Gong - Correccion - Mejora #3278**

# **Permitir asignar cuenta de recepción de fondos desde el propio proyecto**

2018-03-06 14:34 - Santiago Ramos

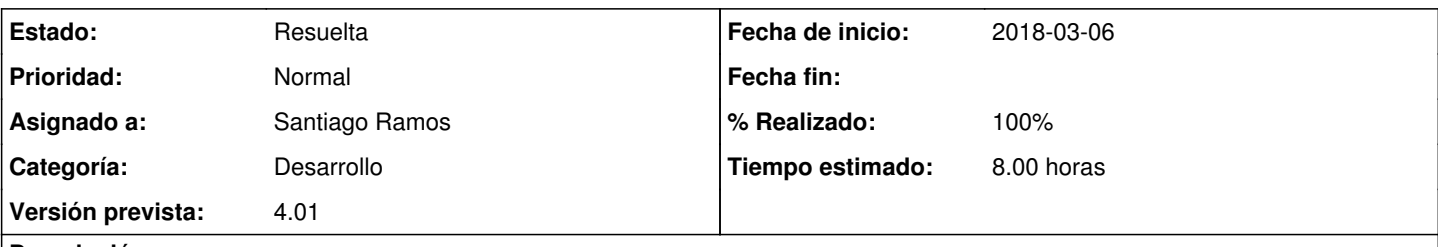

## **Descripción**

Actualmente tan sólo es posible asignar la cuenta de recepción de fondos desde la administración de proyectos (vía administración o vía delegación).

Sin embargo, en el flujo normal de ejecución de un proyecto, la cuenta de la subvención es necesaria sólo en el momento en que nos aprueban el proyecto. En este momento es cuando se crea la cuenta de recepción de fondos o se decide utilizar una ya existente.

Esto implica que es necesario recurrir al administrador para que asigne la cuenta de recepción de fondos a un proyecto que se acaba de aprobar.

Se debería poder permitir:

- definir la cuenta de recepción de fondos a los administradores del proyecto (flag admin de los roles)
- bloquear el paso a metaestado "aprobado" a todo aquel proyecto que no tenga cuenta de recepción de fondos

### **Histórico**

### **#1 - 2018-03-12 17:13 - Santiago Ramos**

- *Estado cambiado Nueva por Resuelta*
- *% Realizado cambiado 0 por 100*

Dejamos el tema del bloqueo para otro ticket